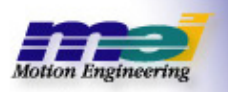

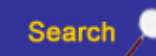

 **Technology Hardware Software Utilities Downloads/Notes** 

## **MPI Error Code Index 04.04.08**

The following table provides a list of hexadecimal error codes and the corresponding return value.

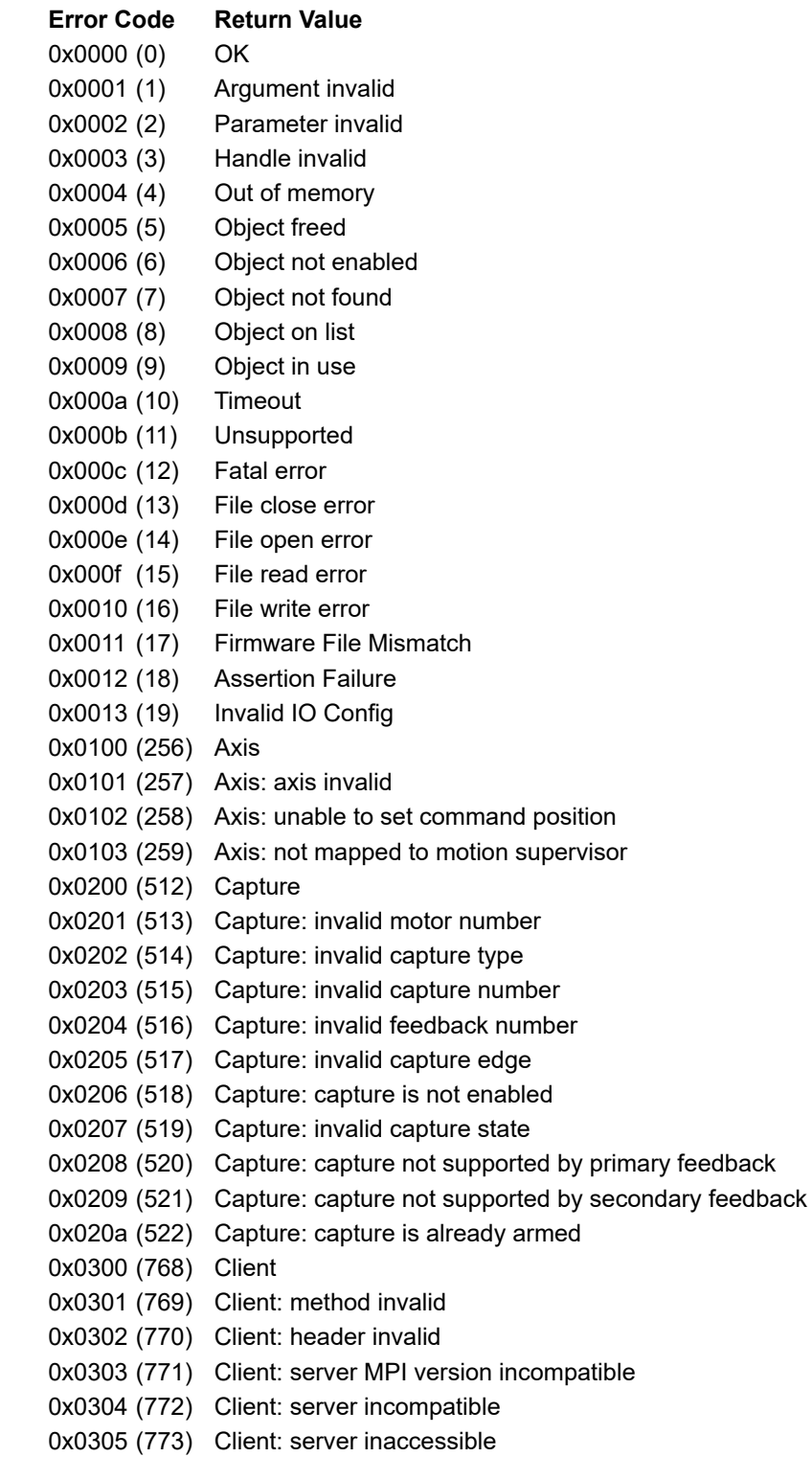

0x0306 (774) Client: server MPI not match bit size 0x0400 (1024) Command 0x0401 (1025) Command: type invalid 0x0500 (1280) Compensator 0x0501 (1281) Compensator: compensator object invalid 0x0502 (1282) Compensator: compensator object not configured 0x0503 (1283) Compensator: object not enabled 0x0504 (1284) Compensator: axis not enabled 0x0505 (1285) Compensator: table size is too small, increase the controller compensatorPointCount 0x0506 (1286) Compensator: position delta invalid 0x0507 (1287) Compensator: table dimension not supported 0x0600 (1536) Control 0x0601 (1537) Control: application is not compatible with MPI DLL 0x0602 (1538) Control: control invalid 0x0603 (1539) Control: control number exceeds maximum limit 0x0604 (1540) Control: type invalid 0x0605 (1541) Control: interrupts disabled 0x0606 (1542) Control: out of internal memory 0x0607 (1543) Control: out of external memory 0x0608 (1544) Control: background task does not have enough time to execute 0x0609 (1545) Control: motorCount is invalid 0x060a (1546) Control: filterCount is invalid 0x060b (1547) Control: axisCount is invalid 0x060c (1548) Control: axisFrameCount is invalid 0x060d (1549) Control: motionCount is invalid 0x060e (1550) Control: mathBlockCount is invalid 0x060f (1551) Control: sequenceCount is invalid 0x0610 (1552) Control: preFilterDelayCount is invalid 0x0611 (1553) Control: recorderCount is invalid 0x0612 (1554) Control: userLimitCount is invalid 0x0613 (1555) Control: compensatorCount is invalid 0x0614 (1556) Control: captureCount is invalid 0x0615 (1557) Control: TxTime is invalid 0x0616 (1558) Control: sample rate must be greater than or equal to 1kHz 0x0617 (1559) Control: sample rate must be less than or equal to 100kHz 0x0618 (1560) Control: cannot configure while axes are running 0x0619 (1561) Control: cannot configure while recorders are running 0x061a (1562) Control: application compiled with invalid packing alignment 0x061b (1563) Control: firmware invalid 0x061c (1564) Control: no firmware found (factory default) 0x061d (1565) Control: firmware version mismatch 0x061e (1566) Control: FPGA hardware socket does not exist 0x061f (1567) Control: SynqNet state is invalid 0x0620 (1568) Control: I/O bit selected is unavailable 0x0621 (1569) Control: object index exceeds object count 0x0622 (1570) Control: object is not valid 0x0623 (1571) Control: flash cannot be saved, SynqNet state must be SYNQ 0x0624 (1572) Control: flash invalid 0x0625 (1573) Control: flash verify error 0x0626 (1574) Control: flash write error 0x0627 (1575) Control: the file is not accessible 0x0628 (1576) Control: buffer too small to hold the required number of characters 0x0629 (1577) Control: events lost 0x062a (1578) Control: compareCount is invalid

0x062b (1579) Control: sample rate cannot be changed 0x062c (1580) Control: flash: qboot0 in QMP too old. 0x062d (1581) Control: flash: qboot0 incompatible with QMP. 0x062e (1582) Control: Failed to stop controller 0x062f (1583) Control: Too many threads 0x0630 (1584) Control: No Client found for thread 0x0631 (1585) Control: Object cannot be used after reallocation 0x0632 (1586) Control: Power-on Self-Test In Progress 0x0633 (1587) Control: Firmware address size mismatch. 0x0700 (1792) driveMap 0x0701 (1793) driveMap: cannot open drive map file 0x0702 (1794) driveMap: format error in drive map file 0x0703 (1795) driveMap: node type not found in drives map files 0x0704 (1796) driveMap: drive firmware version not found in drive map file (see drive vendor for .dm file update) 0x0705 (1797) driveMap: drive parameter is read-only 0x0800 (2048) Element 0x0801 (2049) Element: element invalid 0x0900 (2304) Event 0x0901 (2305) Event: event invalid 0x0a00 (2560) Filter 0x0a01 (2561) Filter: filter invalid 0x0a02 (2562) Filter: filter algorithm invalid 0x0a03 (2563) Filter: dRate value out of range (0-7) 0x0a04 (2564) Filter: divide by zero in conversion 0x0a05 (2565) Filter: postfilter section not enabled 0x0a06 (2566) Filter: invalid filter form 0x0a07 (2567) Filter: smoothing value out of range (0-.999999) 0x0c00 (3072) List 0x0c01 (3073) List: element not found 0x0c02 (3074) List: element invalid 0x0d00 (3328) Map 0x0d01 (3329) Map: name invalid 0x0d02 (3330) Map: name not found 0x0d03 (3331) Map: index invalid 0x0d04 (3332) Map: file invalid 0x0d05 (3333) Map: symbol not found 0x0d06 (3334) Map: symbol invalid 0x0f00 (3840) Motion 0x0f01 (3841) Motion: motion invalid 0x0f02 (3842) Motion: axis count invalid 0x0f03 (3843) Motion: axis frame count invalid 0x0f04 (3844) Motion: type invalid 0x0f05 (3845) Motion: attribute invalid 0x0f06 (3846) Motion: MPIStateIDLE 0x0f07 (3847) Motion: MPIStateMOVING 0x0f08 (3848) Motion: MPIStateSTOPPING 0x0f09 (3849) Motion: MPIStateSTOPPED 0x0f0a (3850) Motion: MPIStateSTOPPING\_ERROR 0x0f0b (3851) Motion: MPIStateERROR 0x0f0c (3852) Motion: auto-start 0x0f0d (3853) Motion: illegal delay 0x0f0e (3854) Motion: profile error 0x0f0f (3855) Motion: motion type is not supported by controller

0x0f10 (3856) Motion: path error 0x0f11 (3857) Motion: frame buffer low 0x0f12 (3858) Motion: frame buffer empty 0x0f13 (3859) Motion: frame buffer overrun 0x0f14 (3860) Motion: Cannot modify user move (too many modifies?). 0x0f15 (3861) Motion: mpiUserProfileModify() called too late. 0x0f16 (3862) Motion: RESERVED0 0x0f17 (3863) Motion: RESERVED1 0x0f18 (3864) Motion: RESERVED2 0x0f19 (3865) Motion: no axis mapped 0x0f1a (3866) Motion: bad path data 0x0f1b (3867) Motion: cannot map axis while moving 0x0f1c (3868) Motion: expected axis map does not match actual axis map 0x0f1d (3869) Motion: move cancel failed 0x0f1e (3870) Motion: modify parameters changed to avoid reversal 0x0f1f (3871) Motion: modify could not execute without reversing motion 0x1000 (4096) Motor 0x1001 (4097) Motor: motor invalid 0x1002 (4098) Motor: motor type invalid 0x1003 (4099) Motor: stepper motors are not available 0x1004 (4100) Motor: motor not enabled 0x1005 (4101) Motor: secondary feedback not available 0x1006 (4102) Motor: hardware not found 0x1007 (4103) Motor: cannot set disable action to CMD\_EQ\_ACT when motor type is STEPPER 0x1008 (4104) Motor: cannot set motor type to STEPPER when disable action is CMD\_EQ\_ACT 0x1009 (4105) Motor: stepper Pulse Width out of range (.00000006 < pulseWidth < .00100006 0x100a (4106) Motor: cannot reverse the feedback for specified feedback type 0x100b (4107) Motor: motor phase finding failure 0x100c (4108) Motor: Drive faults prevents phase finding 0x100d (4109) Motor: Commutation Error during phase Find 0x100e (4110) Motor: Phase finding abort, MPHASE not active 0x100f (4111) Motor: specified demand mode not supported Motor: specified demand mode not supported by drive 0x1010 (4112) Motor: cannot switch the demand mode while the amplifier is enabled 0x1011 (4113) Motor: position feedback offset storage not supported 0x1012 (4114) Motor: position feedback offset set failed 0x1013 (4115) Motor: position feedback offset data uninitialized or corrupted 0x1100 (4352) Notify 0x1101 (4353) Notify: wait in progress 0x1200 (4608) Packet 0x1201 (4609) Packet: address invalid 0x1202 (4610) Packet: communication error 0x1203 (4611) Packet: connection closed 0x1300 (4864) GeomtricPath 0x1301 (4865) GeomtricPath: dimension out of range 0x1302 (4866) GeomtricPath: illegal element 0x1303 (4867) GeomtricPath: arc dimension out of range 0x1304 (4868) GeomtricPath: illegal radius 0x1305 (4869) GeomtricPath: path too long 0x1306 (4870) GeomtricPath: unsupported interpolation type for this function 0x1307 (4871) GeomtricPathElement: velocity must be positive 0x1308 (4872) GeomtricPathElement: acceleration must be positive 0x1309 (4873) GeomtricPathElement: timeSlice must be greater than 2x the sample period 0x130a (4874) GeomtricPathElement: unsupported planning type

0x130b (4875) GeomtricPathElement: vel/accel time is too long for path section 0x130c (4876) GeomtricPathElement: path length is zero 0x130d (4877) GeomtricPathElement: 2\*vel\*vel/radius exceeds specified acceleration 0x130e (4878) GeomtricPathElement: radius tolerance must be positive 0x130f (4879) GeomtricPathElement: sample period must be positive 0x1400 (5120) Win64 0x1401 (5121) Win64: platform invalid 0x1402 (5122) Win64: device invalid 0x1403 (5123) Win64: device invalid, XMP not supported by this version of the MPI 0x1404 (5124) Win64: device error 0x1405 (5125) Win64: device map error 0x1406 (5126) Win64: copy64 failure 0x1407 (5127) Win64: controller halted 0x1408 (5128) Win64: no such file or directory 0x1409 (5129) Win64: the path is not a directory 0x140a (5130) Win64: the MPI install directory environment variable is not set 0x140b (5131) Win64: incompatible driver version 0x140c (5132) Platform: invalid file type 0x140d (5133) Platform: incorrect file version 0x140e (5134) Platform: unknown frame type 0x1500 (5376) Recorder 0x1501 (5377) Recorder: already started 0x1502 (5378) Recorder: already stopped 0x1503 (5379) Recorder: not configured 0x1504 (5380) Recorder: no recorders available 0x1505 (5381) Recorder: not enabled 0x1506 (5382) Recorder: cannot configure while running 0x1507 (5383) Recorder: invalid record count allocation 0x1508 (5384) Recorder: recorder is already reserved 0x1509 (5385) Recorder: recorder is not reserved 0x1600 (5632) Sequence 0x1601 (5633) Sequence: sequence invalid 0x1602 (5634) Sequence: command count invalid 0x1603 (5635) Sequence: command not found 0x1604 (5636) Sequence: MPISequenceStateSTARTED 0x1605 (5637) Sequence: MPISequenceStateSTOPPED 0x1700 (5888) Server 0x1701 (5889) Server: method invalid 0x1702 (5890) Server: header invalid 0x1800 (6144) SynqNet 0x1801 (6145) SynqNet: synqNet invalid 0x1802 (6146) SynqNet: node count exceeds the maximum 0x1803 (6147) SynqNet: unexpected network state 0x1804 (6148) SynqNet: network communication is down 0x1805 (6149) SynqNet: network down due to CRC errors 0x1806 (6150) SynqNet: network down due to Rx errors 0x1807 (6151) SynqNet: network down due to Rx packet length errors 0x1808 (6152) SynqNet: network down due to Rx pack errors 0x1809 (6153) SynqNet: network down due to Rx dribble 0x180a (6154) SynqNet: network down due to Rx CRC errors 0x180b (6155) SynqNet: interface not available 0x180c (6156) SynqNet: dynamic memory network topology mismatch, network in ASYNQ state 0x180d (6157) SynqNet: flash memory network topology mismatch, network in ASYNQ state 0x180e (6158) SynqNet: timeout, reset request packet

0x180f (6159) SynqNet: timeout, reset complete packet 0x1810 (6160) SynqNet: timeout, discovery problem 0x1811 (6161) SynqNet: no nodes found on network 0x1812 (6162) SynqNet: no timing data available in module 0x1813 (6163) SynqNet: invalid packet buffer 0x1814 (6164) SynqNet: too many motors configured for this node 0x1815 (6165) SynqNet: invalid auxiliary feedback count 0x1816 (6166) SynqNet: invalid command configuration 0x1817 (6167) SynqNet: invalid pulse engine count 0x1818 (6168) SynqNet: invalid feedback count 0x1819 (6169) SynqNet: invalid capture count 0x181a (6170) SynqNet: invalid ioInput count 0x181b (6171) SynqNet: invalid ioOutput count 0x181c (6172) SynqNet: invalid monitor field configuration 0x181d (6173) SyngNet: invalid analogIn count 0x181e (6174) SynqNet: invalid digitalIn count 0x181f (6175) SynqNet: invalid digitalOut count 0x1820 (6176) SynqNet: invalid analogOut count 0x1821 (6177) SynqNet: cable number is not idle, status is unknown 0x1822 (6178) SynqNet: idle cable number unknown due to failed node(s) 0x1823 (6179) SynqNet: only supported with ring topology 0x1824 (6180) SynqNet: network is currently recovering from a fault 0x1825 (6181) SynqNet: detected an unsupported cable length 0x1826 (6182) SynqNet: cable length measurement timeout 0x1827 (6183) SynqNet: cable length mismatch, network in ASYNQ state 0x1828 (6184) SynqNet: nominal cable length out of range 0x1829 (6185) SynqNet: minimum cable length out of range 0x182a (6186) SynqNet: maximum cable length out of range 0x182b (6187) SynqNet: node FPGA version mismatch warning 0x182c (6188) SynqNet: node specific initialization failed 0x182d (6189) SynqNet: node MAC version mismatch, network in ASYNQ state 0x182e (6190) SynqNet: unrecoverable network scheduling error 0x182f (6191) SynqNet: controller sample rate must be an integer multiple of all node update periods 0x1830 (6192) SynqNet: node control latency maximum exceeded 0x1831 (6193) SynqNet: hot restart, not in SYNQ state 0x1832 (6194) SynqNet: hot restart, recovering 0x1833 (6195) SynqNet: hot restart, test packet active 0x1834 (6196) SynqNet: hot restart, node address assignment failure 0x1835 (6197) SynqNet: hot restart, not all nodes could be restarted 0x1836 (6198) SynqNet: nodes to shutdown must be consecutive 0x1837 (6199) SynqNet: shutdown mask will result in stranded nodes 0x1838 (6200) SynqNet: recovery must be enabled to shutdown nodes 0x1839 (6201) SynqNet: shutdown node mask specifies a node that does not exist 0x183a (6202) SynqNet: node with a boot FPGA is found in the network 0x183b (6203) SynqNet: node FPGA is a lab version (not released for production) 0x183c (6204) SynqNet: node FPGA MAC is a lab version (not released for production) 0x183d (6205) SynqNet: maximum foreground cycle is too long, increase TxTime or reduce controller sample rate 0x183e (6206) SynqNet: downstream packet payload is too large, reduce controller sample rate 0x183f (6207) SynqNet: maximum foreground calculation time exceeds TxTime, increase TxTime or reduce sample rate 0x1840 (6208) SynqNet: invalid compare count 0x1900 (6400) SqNode 0x1901 (6401) SqNode: invalid

0x1902 (6402) SqNode: node invalid 0x1903 (6403) SqNode: unexpected network state 0x1904 (6404) SqNode: config file and network are different 0x1905 (6405) SqNode: map and config files are different 0x1906 (6406) SqNode: not in config file 0x1907 (6407) SqNode: config file format invalid 0x1908 (6408) SqNode: service cmd response timeout 0x1909 (6409) SqNode: node busy, service cmd ready timeout 0x190a (6410) SqNode: service cmd error 0x190b (6411) SqNode: service cmd unsupported 0x190c (6412) SqNode: node specific command is not supported 0x190d (6413) SqNode: node specific discovery failure 0x190e (6414) SqNode: node specific initialization failure 0x190f (6415) SqNode: node type does not match the file provided for download 0x1910 (6416) SqNode: the file provided for download was not found 0x1911 (6417) SqNode: the header information in the download image is invalid 0x1912 (6418) SqNode: node firmware download failed 0x1913 (6419) SqNode: node firmware verify failed 0x1914 (6420) SqNode: firmware download not supported 0x1915 (6421) SqNode: firmware verify not supported 0x1916 (6422) SqNode: boot rom not recognized 0x1917 (6423) SqNode: invalid resource table in node module 0x1918 (6424) SqNode: invalid string length 0x1919 (6425) SqNode: invalid feedback map 0x191a (6426) SqNode: node failure 0x191b (6427) SqNode: exceeded maximum synqnet packet limit 0x191c (6428) SqNode: I/O Module Incompatibility 0x191d (6429) SqNode: I/O Module EEPROM not programmed 0x191e (6430) SqNode: I/O Module Count Exceeded 0x191f (6431) SqNode: I/O Module length check failed 0x1920 (6432) SqNode: I/O Module 3.3V bus current exceeded 0x1921 (6433) SqNode: I/O Module 24V bus current exceeded 0x1922 (6434) SqNode: I/O Slice initalization fault 0x1923 (6435) SqNode: I/O Slice initalization fault too many slices 0x1924 (6436) SqNode: I/O Slice initalization fault vendor mismatch 0x1925 (6437) SqNode: I/O Slice initalization timeout 0x1926 (6438) SqNode: I/O Slice topology mismatch 0x1927 (6439) SqNode: I/O Slice service receive error 0x1928 (6440) SqNode: I/O Slice service too many char 0x1929 (6441) SqNode: I/O Slice service bus error code 0x192a (6442) SqNode: I/O Slice service unknown fault code 0x192b (6443) SqNode: I/O Slice service resource unavailable 0x192c (6444) SqNode: I/O Slice service not supported 0x192d (6445) SqNode: I/O Slice service invalid attribute value 0x192e (6446) SqNode: I/O Slice service already in mode 0x192f (6447) SqNode: I/O Slice service state conflict 0x1930 (6448) SqNode: I/O Slice service attribute not settable 0x1931 (6449) SqNode: I/O Slice service not enough data 0x1932 (6450) SqNode: I/O Slice service attribute not supported 0x1933 (6451) SqNode: I/O Slice service too much data 0x1934 (6452) SqNode: I/O Slice service object does not exist 0x1935 (6453) SqNode: I/O Slice service invalid parameter 0x1936 (6454) SqNode: I/O Slice service store operation failure 0x1937 (6455) SqNode: I/O Slice service unknown error code

0x1938 (6456) SqNode: I/O Slice service timeout 0x1939 (6457) SqNode: I/O Slice service response format 0x193a (6458) SqNode: I/O Slice eeprom format 0x193b (6459) SqNode: I/O Slice too much IO 0x193c (6460) SqNode: boot file not found or corrupt, kollmorgen\_ember.a00 must be in path 0x193d (6461) SqNode: parameter is read only 0x193e (6462) SqNode: SFD motor selected, parameter is locked 0x193f (6463) SqNode: monitor config invalid, index not supported 0x1940 (6464) SqNode: monitor config invalid, address not supported 0x1941 (6465) SqNode: monitor support is not available for this drive 0x1942 (6466) SqNode: commutation initialize failure 0x1943 (6467) SqNode: position clear failure 0x1944 (6468) SqNode: node identification invalid, EEPROM over written 0x1945 (6469) SqNode: drive firmware flash erase failure 0x1946 (6470) SqNode: drive ABS multi-turn read failure 0x1947 (6471) SqNode: position feedback offset data uninitialized or corrupt 0x1948 (6472) SqNode: file CRC error 0x1949 (6473) SqNode: firmware download warning 0x194a (6474) SqNode: UART read character failed 0x194b (6475) SqNode: UART read character timeout 0x194c (6476) SqNode: capture module not supported 0x1a00 (6656) UserLimit 0x1a01 (6657) UserLimit: userLimit invalid 0x1a02 (6658) UserLimit: userLimit number exceeds maximum enabled count 0x1b00 (6912) License 0x1b01 (6913) License: registers are bad or do not match serial number 0x1b02 (6914) License: runtime feature or package is not licensed 0x1b03 (6915) License: axis count exceeds the runtime license quantity 0x1b04 (6916) License: controller is unrestricted (legacy) 0x1b05 (6917) License: runtime license has expired 0x1b06 (6918) License: runtime license is not activated. Please return controller to the factory. 0x1b07 (6919) License: application is not licensed. Please run the appLicenseActivate utility. 0x1c00 (7168) Thread 0x1c01 (7169) Thread: thread is not running 0x1c02 (7170) Thread: thread is currently running 0x1c03 (7171) Thread: thread has not been started 0x1d00 (7424) Compare 0x1d01 (7425) Compare: invalid feedback select 0x1d02 (7426) Compare: invalid output invert 0x1d03 (7427) Compare: invalid compare mode invalid 0x1d04 (7428) Compare: invalid buffer size invalid 0x1d05 (7429) Compare: compare is not enabled 0x1d06 (7430) Compare: Compare point load failed 0x1d07 (7431) Compare: Invalid delta count 0x1d08 (7432) Compare: Invalid direction 0x1e00 (7680) MotionRecipe 0x1e01 (7681) MotionRecipe: ALLOC\_EXCEEDS\_MEMORY 0x1e02 (7682) MotionRecipe: ALLOC\_ALREADY\_DONE 0x1e03 (7683) MotionRecipe: NOT\_SUPPORTED 0x1e04 (7684) MotionRecipe: COORD\_MOVE\_NOT\_SUPPORTED 0x1e05 (7685) MotionRecipe: BEHAVIOR\_INVALID 0x1e06 (7686) MotionRecipe: RECIPE\_NOT\_DOWNLOADED 0x1e07 (7687) MotionRecipe: RUNTIME\_PARAMETERS\_LIMIT\_EXCEEDED 0x1e08 (7688) MotionRecipe: PROFILE\_NOT\_DOWNLOADED

0x1e09 (7689) MotionRecipe: HOLD CONFIG NOT DOWNLOADED 0x1e0a (7690) MotionRecipe: MOTION\_SUPERVISOR\_NUMBER\_MISMATCH 0x1e0b (7691) MotionRecipe: CONTROLLER\_ERROR 0x1e0c (7692) MotionRecipe: CONTROLLER\_ERROR\_DMA 0x1e0d (7693) MotionRecipe: CONTROLLER\_ERROR\_DMA\_TIMEOUT 0x1e0e (7694) MotionRecipe: UNEXPECTED 0x1e0f (7695) MotionRecipe: MECHAWARE\_CONFIG\_SIZE\_MISMATCH 0x1e10 (7696) MotionRecipe: Cannot activate recipe while moving 0x1f00 (7936) UserProfile 0x1f01 (7937) UserProfile: This feature is not supported by the firmware. 0x1f02 (7938) UserProfile: Profile Table Buffer has already been allocated. 0x1f03 (7939) UserProfile: Profile Table Buffer has not been allocated. 0x1f04 (7940) UserProfile: Error calculating table size. 0x1f05 (7941) UserProfile: The profile for this move has not been loaded. 0x1f06 (7942) UserProfile: No user profile executing. 0x1f07 (7943) UserProfile: Modify error. 0x1f08 (7944) UserProfile: Too late 0x1f09 (7945) UserProfile: Error in profile table.

0x1f0a (7946) UserProfile: Not enough memory in User Profile Buffer

 **[Legal Notice](http://support.motioneng.com/legal_note.htm) | [Tech Email](mailto:%20support@motioneng.com) | [Feedback](mailto:%20feedback@motioneng.com) Copyright © [2001-2010 Motion Engineering](mailto:%20feedback@motioneng.com)**